# Package 'cfid'

June 10, 2021

<span id="page-0-0"></span>Type Package

Title Identification of Counterfactual Queries in Causal Models

Version 0.1.2

Maintainer Santtu Tikka <santtuth@gmail.com>

Description Facilitates the identification of counterfactual queries in structural causal models via the ID\* and IDC\* algorithms by Shpitser, I. and Pearl, J. (2008) <<https://jmlr.org/papers/v9/shpitser08a.html>>. Provides a simple interface for defining causal graphs and counterfactual conjunctions. Construction of parallel worlds graphs and counterfactual graphs is done automatically based on the counterfactual query and the causal graph.

License GPL-3

Encoding UTF-8

URL <https://github.com/santikka/cfid>

RoxygenNote 7.1.1

**Suggests** covr, dagitty, igraph, mockery, test that  $(>= 3.0.0)$ 

Config/testthat/edition 3

NeedsCompilation no

Author Santtu Tikka [aut, cre] (<<https://orcid.org/0000-0003-4039-4342>>)

Repository CRAN

Date/Publication 2021-06-10 07:40:02 UTC

# R topics documented:

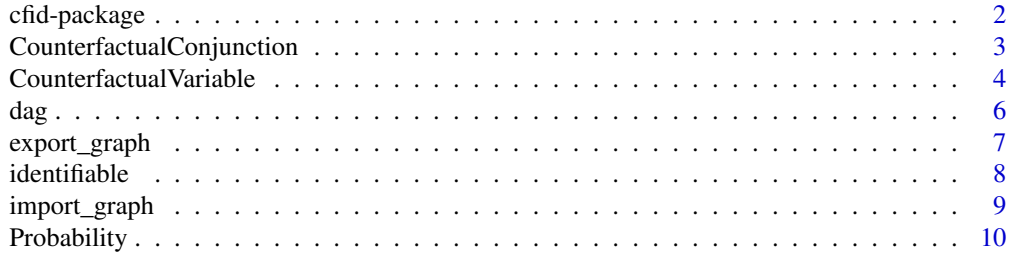

<span id="page-1-0"></span>cfid-package *The 'cfid' package*

#### **Description**

Identification of Counterfactual Queries in Causal Models

# Details

This package provides tools necessary for identifying counterfactual queries in causal models. Causal graphs, counterfactual variables, and counterfactual conjunctions are defined via a simple interface.

#### Counterfactuals::

In simple terms, counterfactual are statements involving multiple conceptual 'worlds' where the observed state of the worlds is different. As an example, consider two variables,  $Y = "headache",$ and  $X =$  "aspirin". A counterfactual statement could be "If I have a headache and did not take aspirin, would I not have a headache, had I taken aspirin instead". This statement involves two worlds: the real or actual world, where aspirin was not taken, and a hypothetical world, where it was taken. In more formal terms, this statement involves a counterfactual variable  $Y_x$  that attains two different values in two different worlds, forming a counterfactual conjunction:  $y_x$  AND  $y'_{x'}$ , where y and y' are two different values of Y, and x and x' are two different values of X.

# Identifiability:

Pearl's ladder of causation consists of the associational, interventional and counterfactual levels, with counterfactual being the highest level. The goal of identification is to find a transformation from a higher level query into a lower level one. For the interventional case, this transformation is known as causal effect identifiability, where interventional distributions are expressed in terms of observational quantities. Tools for this type of identification are readily available, such as in causaleffect, dagitty, pcalg, and dosearch packages. Transformation from the highest counterfactual level, is more difficult, both conceptually and computationally, since to reach the observational level, we must first find a transformation of our counterfactual query into a interventional query, and then transfrom this yet again to observational. Also, there transformations may not always exist, for example in the presence of latent unobserved confounders, meaning that the queries are non-identifiable. This package deals with the first transformation, i.e., expressing the counterfactual queries in terms of interventional queries (and observational, when possible).

# Algorithms:

Identification is carried out in terms of  $P*$  and  $G$ , where  $P*$  is the set of all observational and interventional distributions, and  $G$  is a directed acyclic graph (DAG) depicting the causal model in question (a causal graph for short). The goal is to transform a counterfactual probability into an expression which can be represented solely in terms of interventional distributions. Identification is carried out using the  $ID^*$  and  $IDC^*$  algorithms by Shpitser and Pearl (2008). These algorithms are sound and complete, meaning that their output is always correct, and in the case of a non-identifiable counterfactual, one can always construct a counterexample, witnessing nonidentifiability.

#### <span id="page-2-0"></span>Graphs::

The causal graph associated with the causal model is given via a simple text-based interface, similar to dagitty: : dagitty(). Directed edges are given as  $X \rightarrow Y$ , and bidirected edges as  $X \leftarrow$ > Y, which is a shorthand notation for latent confounders. For more details on graph construction, see [dag\(\)](#page-5-1).

#### Counterfactual variables and conjunctions:

Counterfactual variables are defined by their name, value and the conceptual world that they belong to. A world is defined by a unique set of actions (interventions) via the do-operator (Pearl, 2009). We can define the two counterfactual variables of the headache/aspirin example as follows:

```
cf(var = "Y", obs = 0, int = c(X = 0))cf(var = "Y", obs = 1, int = c(X = 1))
```
Here, var defines the name of the variable, obs gives level the variable is assigned to (not the actual value), and int defines the vector of interventions that define the counterfactual world. For more details, see [CounterfactualVariable\(\)](#page-3-1). Counterfactual conjunctions on the other hand, are simply counterfactual statements (variables) that are observed at the same time. For more details, see [CounterfactualConjunction\(\)](#page-2-1).

For complete examples of identifiable counterfactual queries, see [identifiable\(\)](#page-7-1), which is the main function of the package.

#### References

Pearl, J. (1995) Causal diagrams for empirical research. *Biometrika*, 82(4):669–688.

Pearl, J. (2009) *Causality: Models, Reasoning, and Inference*. Cambridge University Press, 2nd edition.

Shpitser, I. and Pearl, J. (2008). Complete identification methods for the causal hierarchy. *Journal of Machine Learning Research*, 9(64):1941–1979.

<span id="page-2-1"></span>CounterfactualConjunction

*Counterfactual Conjunction*

#### **Description**

Defines a conjunction of counterfactual statements (variables).

#### Usage

```
CounterfactualConjunction(...)
```

```
conj(\ldots)
```
#### Arguments

... Objects of class CounterfactualVariable.

#### <span id="page-3-0"></span>Details

A counterfactual conjunction is a conjunction (or a set in some contexts) of counterfactual statements that are assumed to hold simultaneously.

For example, "The value of Y was observed to be  $y$ , and the value of Y was observed to be  $y'$ under the intervention  $do(X = x)$ " consists of two variables: variable Y without intervention, and Y under the intervention  $d\rho(X = x)$ . Conjunctions can also be constructed via the alias conj or iteratively from CounterfactualVariable objects (see examples).

### Value

An object of class CounterfactualConjunction.

#### See Also

[CounterfactualVariable\(\)](#page-3-1)

#### Examples

```
# The conjunction described in 'details'
v1 <- cf("Y", 0)
v2 \leq -cf("Y", 1, c("X" = 0))c1 <- conj(v1, v2)
# Alternative construction
c1 <- v1 + v2# Adding further variables
v3 <- cf("X", 1)
c2 < -c1 + v3# A specific variable (a unique combination of `var` and `int`)
# can only appear once in a given conjunction,
# otherwise the conjunction would be trivially inconsistent
v4 \leq cf("Y", 0, c("X" = 0))v5 \leq c f("Y", 1, c("X" = 0))c3 <- try(conj(v4, v5))
```
<span id="page-3-1"></span>CounterfactualVariable

*Counterfactual Variable*

#### Description

Defines a counterfactual variable  $y_x$ .

### <span id="page-4-0"></span>CounterfactualVariable 5

#### Usage

```
CounterfactualVariable(var, obs = integer(0), int = integer(0))
```
 $cf(var, obs = integer(0), int = integer(0))$ 

#### Arguments

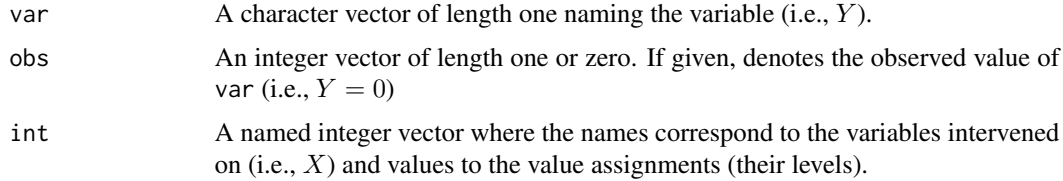

#### Details

Assume that Y is a single variable and X is a vector of variables. Here, The notation  $y_x$  means that the variable Y (var) attains the value y (obs) under the intervention  $do(X = x)$  (int).

Note that different values of obs for a two variables with the same var and the same int do not denote their actual values, but the levels (i.e.,  $obs = 0$  is different from  $obs = 1$ , but the variables do not actually attain values 0 and 1). For more information about the do-operator, see Pearl (2009). The shortcut alias cf can also be used to construct counterfactual variables variables.

#### Value

An object of class CounterfactualVariable.

# References

Pearl, J. (2009) *Causality: Models, Reasoning, and Inference*. Cambridge University Press, 2nd edition.

# See Also

[CounterfactualConjunction\(\)](#page-2-1)

#### Examples

```
# Y without an assigned value or any interventions
cf("Y")
```

```
# Y with a value assignment y, but no interventions
cf("Y", 0)
```
# Y with a different value y', but no interventions cf("Y", 1)

# Y with the same value as the previous under the intervention  $do(X = x)$  $cf("Y", 1, c("X" = 0))$ 

```
# Y with yet another value y'', under the intervention
# do(X = x', Z = z), i.e., the intervention on X has a different value# than the previous (x := x') and Z is also assigned the value z
cf("Y", 2, c("X" = 1, "Z" = 0))
```
<span id="page-5-1"></span>

#### dag *Directed Acyclic Graph*

#### **Description**

Define a directed acyclic graph (DAG).

#### Usage

dag(x)

#### Arguments

x A character string containing a sequence of definitions of edges in the form  $X \rightarrow$  $Y, X \leq Y$  or  $X \leq Y$ . See details for more advanced constructs.

# Details

The syntax for x follows closely that of [dagitty::dagitty\(\)](#page-0-0) for compatibility. The resulting adjacency matrix of the definition is checked for cycles.

Directed edges are defined as  $X \rightarrow Y$  meaning that there is an edge from X to Y in the graph. Edges can be combined in sequence to create paths for concise descriptions, for example  $X \rightarrow Y \leftarrow Z \rightarrow W$ .

Unobserved latent confounders are defined using bidirected edges as  $X \le y$  which means that there is an additional variable  $U[X, Y]$  in the graph, and the edges  $X \leq U[X, Y]$  -> Y, respectively.

Groups of vertices can be defined by enclosing the vertices within curly braces. For example X -  $> \{Y Z\}$  defines that the dag has an edge from X to both Y and Z. Different statements in x are automatically distinguished from one another without any additional delimiters, but semicolons, commas and line breaks can be used if desired.

Note that in the context of this package, vertex labels will always be converted into upper case, meaning that typing Z or z within x will always represent the same variable. This is done to enforce the notation of counterfactual variables, where capital letter denote variables, and small letters denote their value assignments.

#### Value

An object of class dag, which is a square adjacency matrix with the following attributes:

- labels A character vector (or a list) of vertex labels.
- latent A logical vector indicating latent variables.
- order An integer vector giving a topological order for the vertices. .

<span id="page-5-0"></span>

# <span id="page-6-0"></span>export\_graph 7

# Examples

```
dag("x -> {y z} <- w <-> g")
# Groups can appear on both sides of an edge
dag("{x z} -> {y w}")
# Semicolons can be used to distinguish individual statements
dag("x -> z -> y; x <-> y")
# Commas can be used to distinguish variables for example
dag("{x, y, z} -> w")
# Line breaks are also allowed
dag("z \rightarrow wx \rightarrow y'
```
export\_graph *Export Graph*

#### Description

Convert a valid graph object to a supported external format.

#### Usage

```
export_graph(
  g,
  type = c("dagitty", "causaleffect", "dosearch"),
 use_bidirected = TRUE,
  ...
\lambda
```
#### Arguments

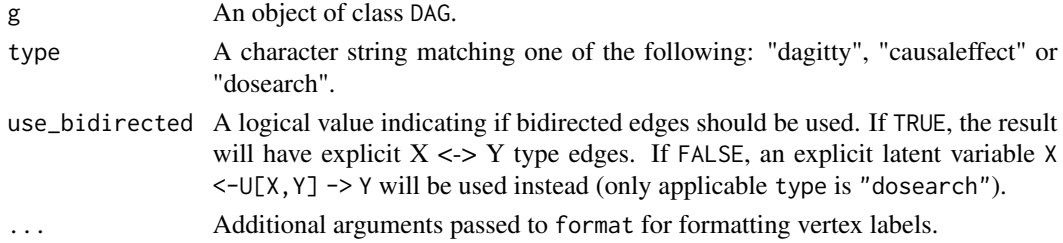

# Value

If type is "dagitty", returns a dagitty object. If type is "causaleffect", return an igraph graph, with its edge attributes set according to the causaleffect package syntax. If type is "dosearch", returns a character vector of length one that describes g in the dosearch package syntax.

<span id="page-7-1"></span><span id="page-7-0"></span>

#### Description

Determine the identifiability of a (conditional) counterfactual conjunction.

# Usage

identifiable(g, gamma, delta = NULL)

#### Arguments

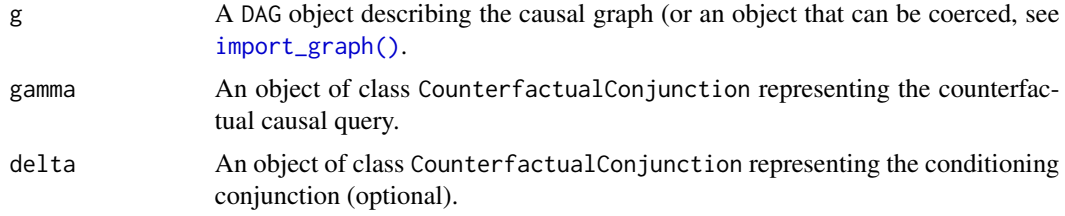

#### Details

To identify a non-conditional conjunction  $p(\gamma)$ , the argument delta should be NULL.

To identify a conditional conjunction  $p(\gamma|\delta)$ , both gamma and delta should be specified.

First, a parallel worlds graph is constructed based on the query. In a parallel worlds graph, for each do-action that appears in  $gamma$  (and delta) a copy of the original graph is created with the new observational variables attaining their post-interventional values but sharing the latent variables. From this graph, a counterfactual graph is derived, where each variable is unique, which might not be the case in a parallel worlds graph.

Finally, the  $ID^*$  (or  $IDC^*$ ) algorithm is applied to determine identifiability of the query. Similar to the ID and IDC algorithms for causal effects, these algorithms exploit the so called c-component factorization to split the query into smaller subproblems, which are then solved recursively.

#### Value

A list containing one or more of the following:

- id A logical value that is TRUE if the query is identifiable and FALSE otherwise. Note that in cases where gamma is itself inconsistent, the query will be identifiable, but with probability 0.
- prob An object of class Probability giving the formula of the query in LaTeX syntax via format or print, if identifiable. This expression is given in terms of  $P^*$ , the set of all interventional distributions over g. For tautological statements, the resulting probability is 1, and for inconsistent statements, the resulting probability is 0.
- undefined A logical value that is TRUE if a conditional conjunction  $p(\gamma|\delta)$  is undefined, for example when  $p(\delta) = 0$ , and FALSE otherwise.

# <span id="page-8-0"></span>import\_graph 9

# References

Shpister, I. and Pearl, J. (2006). Identification of joint interventional distributions in semi-Markovian causal models. In *21st National Conference on Artificial Intelligence*

Shpitser, I. and Pearl, J. (2008). Complete identification methods for the causal hierarchy. *Journal of Machine Learning Research*, 9(64):1941–1979.

# See Also

[dag\(\)](#page-5-1), [CounterfactualVariable\(\)](#page-3-1), [CounterfactualConjunction\(\)](#page-2-1)

#### Examples

```
# Examples that appears in Shpitser and Pearl (2008)
g1 <- dag("X -> W -> Y <- Z <- D X <-> Y")
g2 \leq -\deg("X \Rightarrow W \Rightarrow Y \leq -\mathbb{Z} \leq -\mathbb{D} X \leq -\mathbb{Z} Y \times -\mathbb{Z} Y'')v1 \leq -cf("Y", 0, c(X = 0))v2 \leq cf("X", 1)v3 <- cf("Z", 0, c(D = 0))
v4 <- cf("D", 0)
c1 \leftarrow conj(v1)c2 \leq -\text{conj}(v2, v3, v4)c3 \leq \text{conj}(v1, v2, v3, v4)# Identifiable conditional conjunction
identifiable(g1, c1, c2)
# Identifiable conjunction
identifiable(g1, c3)
# Non-identifiable conjunction
identifiable(g2, c3)
```
<span id="page-8-1"></span>import\_graph *Import Graph*

### Description

Import and construct a valid DAG from an external format.

#### Usage

```
import_graph(x)
```
#### Arguments

x A graph object in a valid external format, see details.

# <span id="page-9-0"></span>Details

Argument x accepts [dagitty::dagitty\(\)](#page-0-0) graphs, igraph-graphs in the [causaleffect::causaleffect\(\)](#page-0-0) package syntax and character strings in the [dosearch::dosearch\(\)](#page-0-0) package syntax.

#### Value

A DAG object if successful.

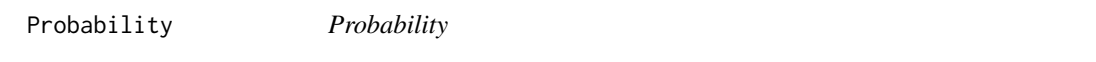

# Description

Defines an interventional or observational probability  $p(y|do(x))$ .

# Usage

```
Probability(
 val = NULL,var = NULL,do = NULL,sumset = NULL,summand = NULL,terms = NULL,
 numerator = NULL,
 denominator = NULL
)
```
#### Arguments

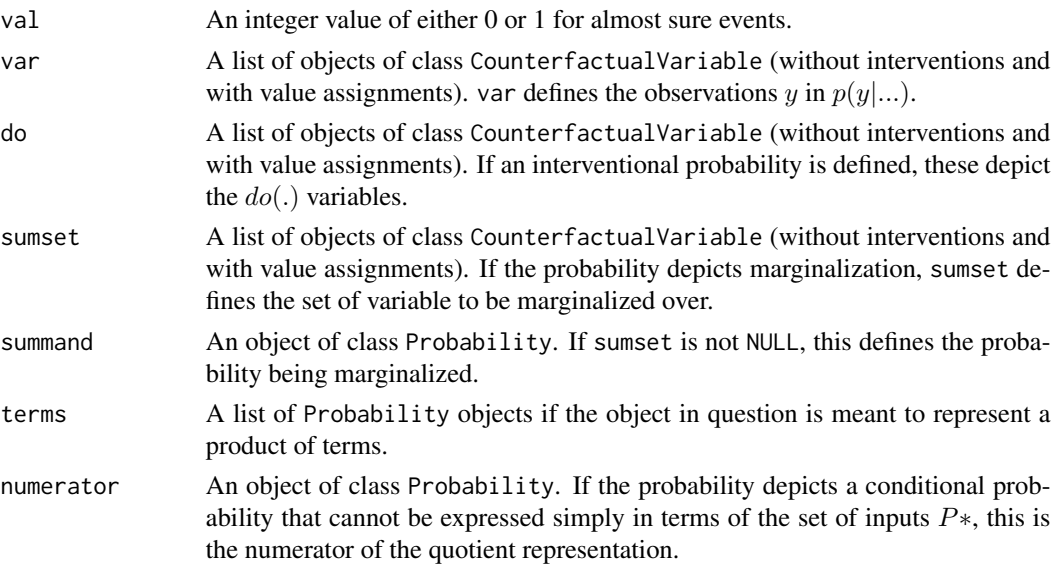

# Probability 11

denominator An object of class Probability. The denominator of the quotient representation.

# Details

When formatted via print or format, the arguments are prioritized in the following order if conflicting definitions are given: val, (var, do), (sumset, summand), terms, (numerator, denominator)

# Value

An object of class Probability.

# <span id="page-11-0"></span>Index

```
causaleffect::causaleffect(), 10
cf (CounterfactualVariable), 4
cfid-package, 2
conj (CounterfactualConjunction), 3
CounterfactualConjunction, 3
CounterfactualConjunction(), 3, 5, 9
CounterfactualVariable, 4
CounterfactualVariable(), 3, 4, 9
```

```
dag, 6
dag(), 3, 9
dagitty::dagitty(), 3, 6, 10
dosearch::dosearch(), 10
```
export\_graph, [7](#page-6-0)

identifiable, [8](#page-7-0) identifiable(), *[3](#page-2-0)* import\_graph, [9](#page-8-0) import\_graph(), *[8](#page-7-0)*

Probability, [10](#page-9-0)